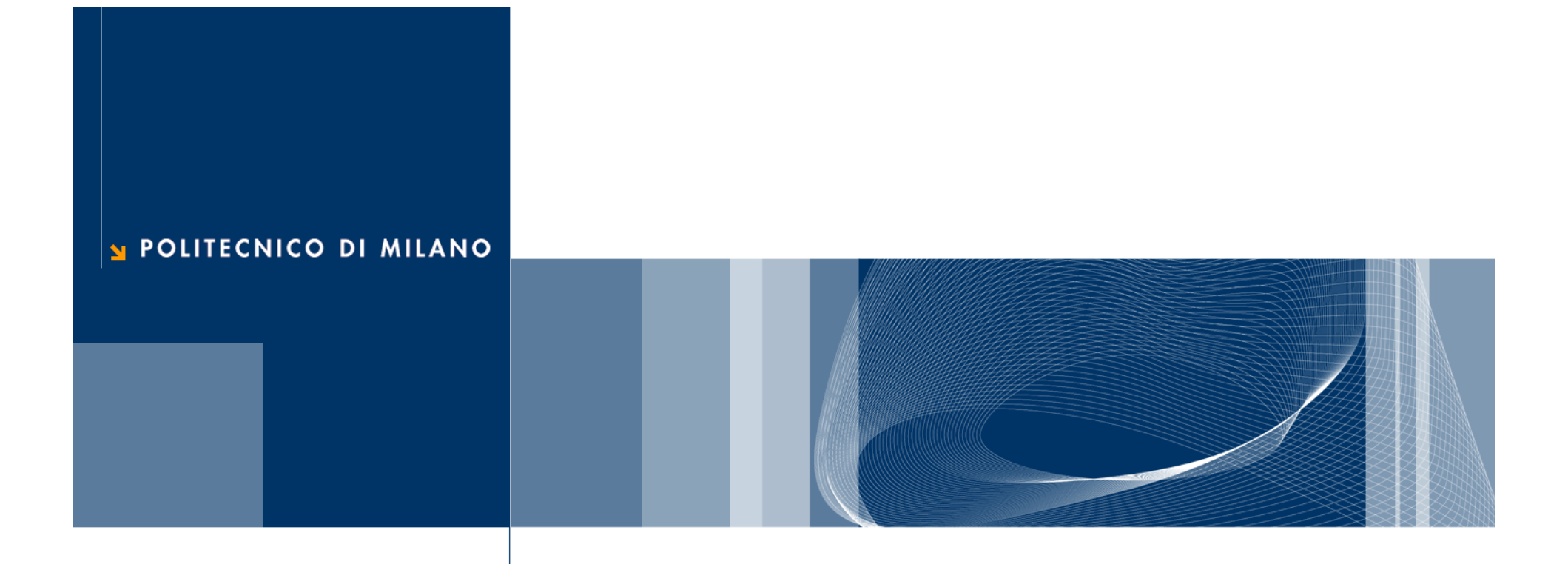

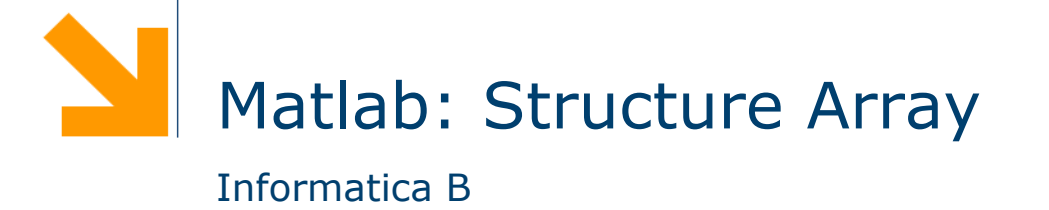

**Informatica B – AA 2008/2009**

# **Structure array (array di strutture)**

- □ Una struttura è un tipo di dato composto da elementi individuali
- □ Ogni elemento individuale è chiamato *campo* ed ha un nome
- Gli elementi possono essere di tipo diverso
- **Le strutture possono essere organizzate in array**
- **□** Creazione di una struttura (e di array di strutture): due modi

- 2 -

- ► Campo per campo mediante assegnamento
- Tutto in una volta mediante la funzione struct

# **Creazione di una struttura campo per campo**

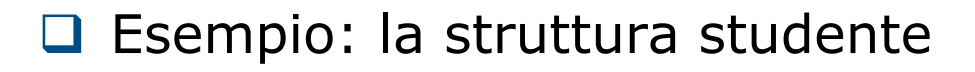

```
studente.nome = 'Giovanni Rossi';
studente.indirizzo ='Via Roma 23';studente.citta ='Cosenza';studente.media = 25;%aggiungo un nuovo studente… -> array 1x2
studente(2) .none = 'Giulia Gatti';
studente(2).media = 30;
```
■ Nota: quando un elemento viene definito, tutti i suoi campi sono creati anche se non inizializzati

# **Aggiunta di campi**

```
 Aggiunta di un campo
```

```
%facciamo riferiemento alla definizione di studente%delle slide precedenti
studente(2).esami = [20 25 30];
```
- $\Box$  Il campo esami viene aggiunto a tutte le strutture che fanno parte di studente
	- Avrà un valore iniziale per studente(2). Sarà vuoto per tutti gli altri elementi dell'array

## **Creazione di una struttura mediante la funzione struct**

**□ Consente di preallocare una struttura o un array di** strutture

```
S = struct('campol', vall, 'campo2', val2, ...)
```
□ Esempio

```
rilieviAltimetrici =
```

```
struct('latitudine',30,'longitudine',60,
```

```
'altitudine', 1920)
```
□ Esempio array di strutture:

```
s(5) = struct('x', 10,'y', 3);
```
- ► s è un array 1x5 in cui ciascun elemento ha gli attributi x e y
- solo il quinti elemento di s viene inizializzato con I valori  $x=10 e y=3$
- gli altri elementi vengono inizializzato con il valore di default: [] (array vuoto)

#### **Uso dei dati nelle strutture**

```
□ Notazione simile al C:
```

```
studente(2).nome
studente(2).esami(2)
unNome = studente(1).nome
studente(2).indirizzo=studente(1).indirizzo
%mean calcola la media degli elementi di un array
mean(studente(2).esami)
```
- **■** Estrazione dei valori che un campo assume in tutti gli elementi di un array di strutture
- a = [studente.media]  $\rightarrow$  a = [25 30]

# **Array di strutture innestati**

- □ Un campo di un array di strutture può essere di qualsiasi tipo (come in C)
- □ E` quindi possibile avere un campo che è, di nuovo, una struttura.
- □ Esempio

```
studente(1).corso(1).nome='InformaticaB';
studente(1).corso(1).docente='Von Neumann';
studente(1).corso(2).nome='Matematica';
studente(1).corso(2).docente='Eulero';
```